## **Competitions (ECB Tablet)**

## **Play-Cricket Scorer FAQ**

Competition selection is available on the Matches screen.

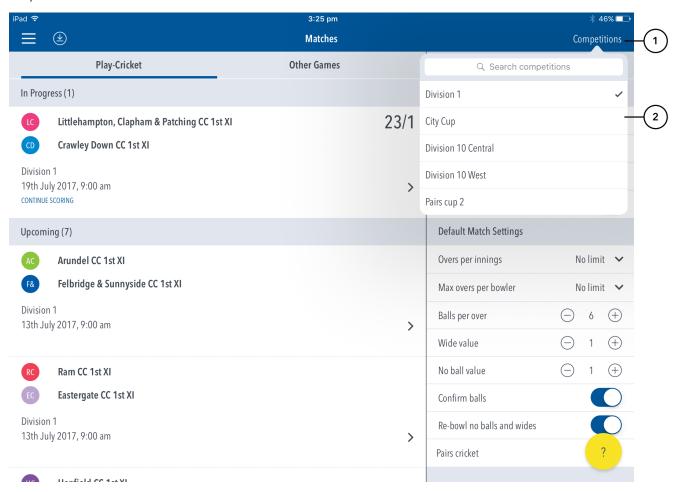

## **Highlighted Features:**

- (1) Tap on Competitions to get access.
- (2) Search and select from list of Competitions set up by your governing body.